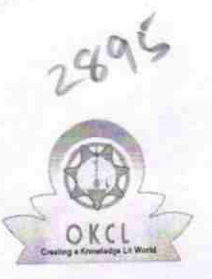

## eVidyalaya Half Yearly Report

Department of School & Mass Education, Govt' of Odisha

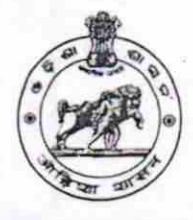

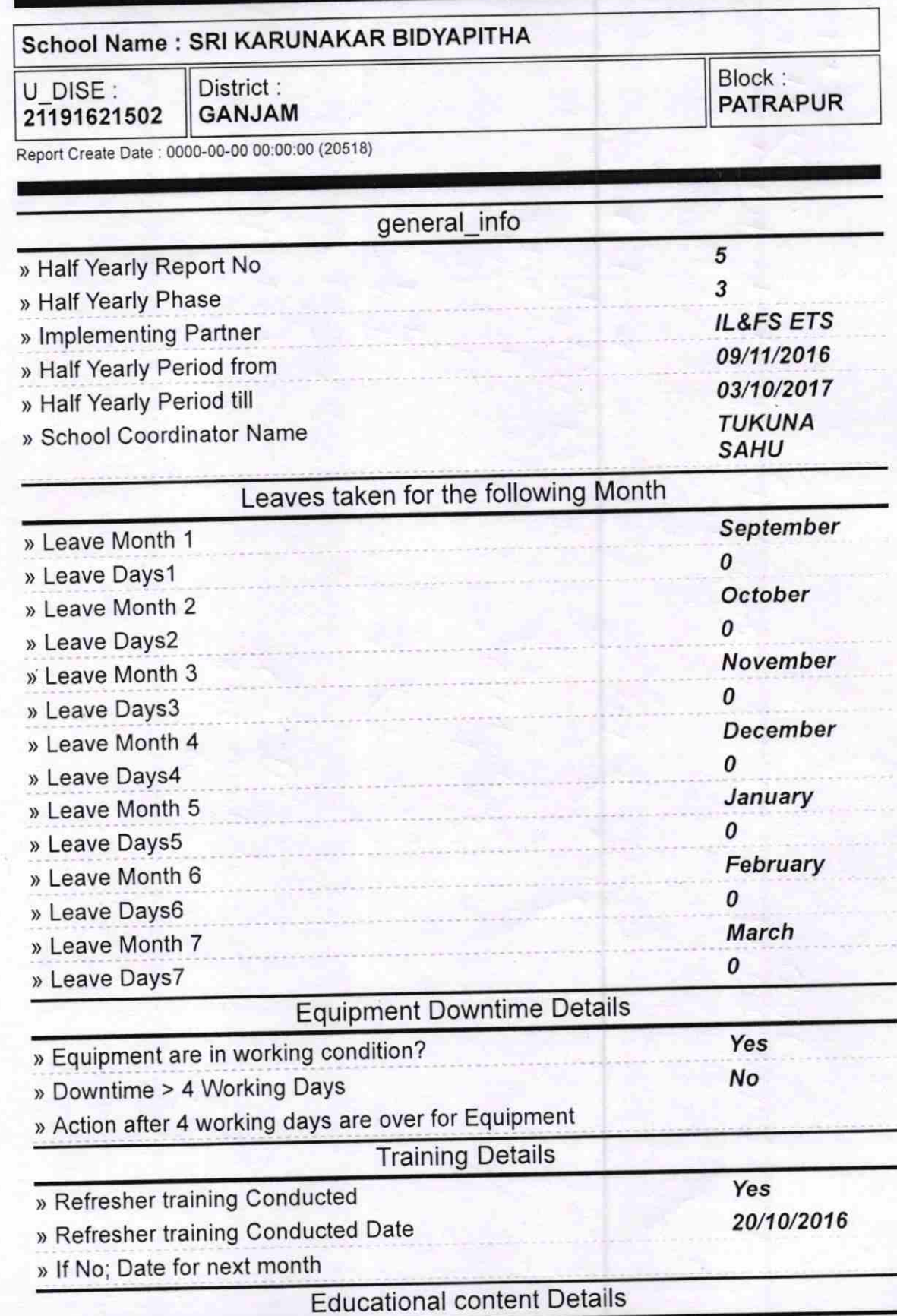

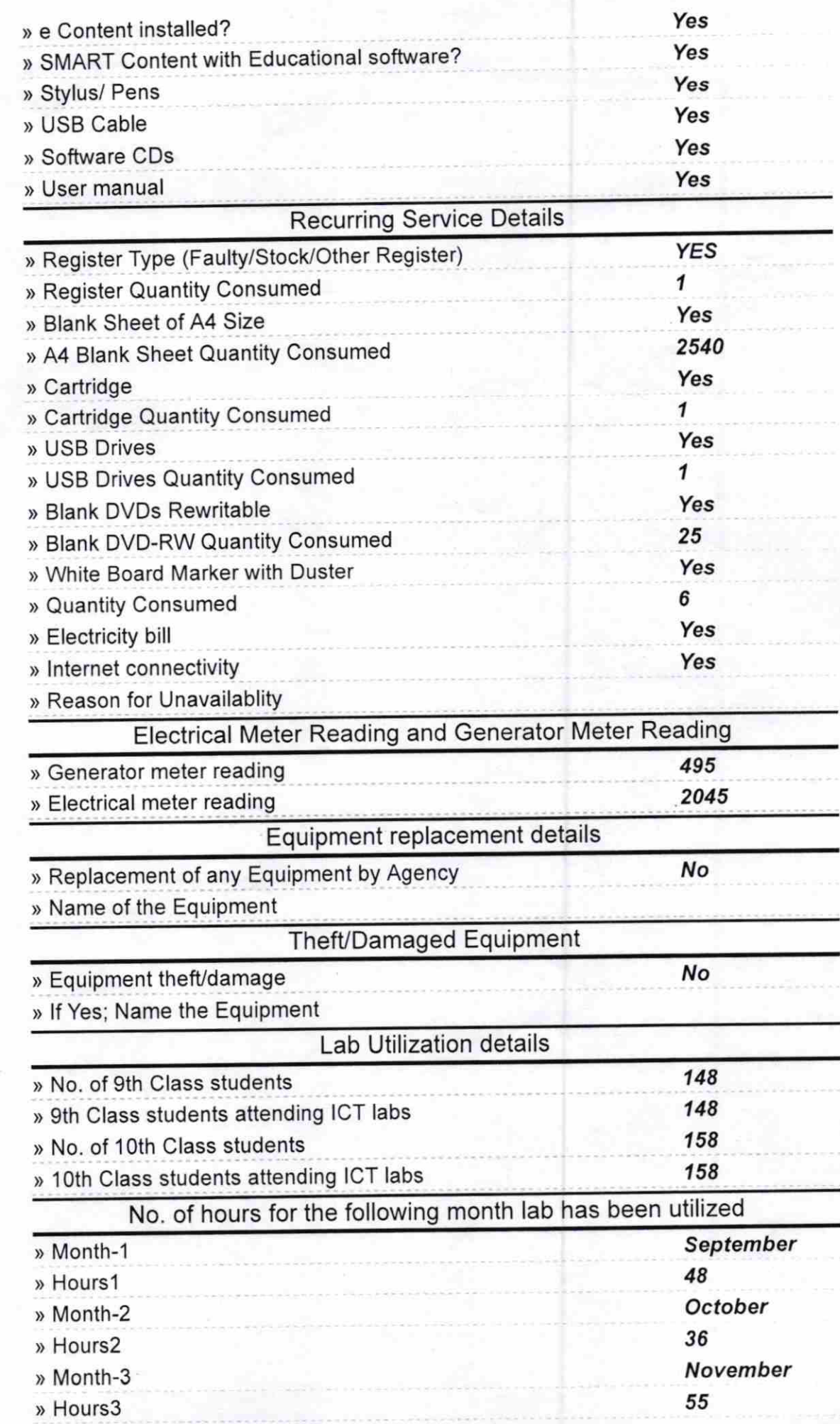

 $\cdot$  .

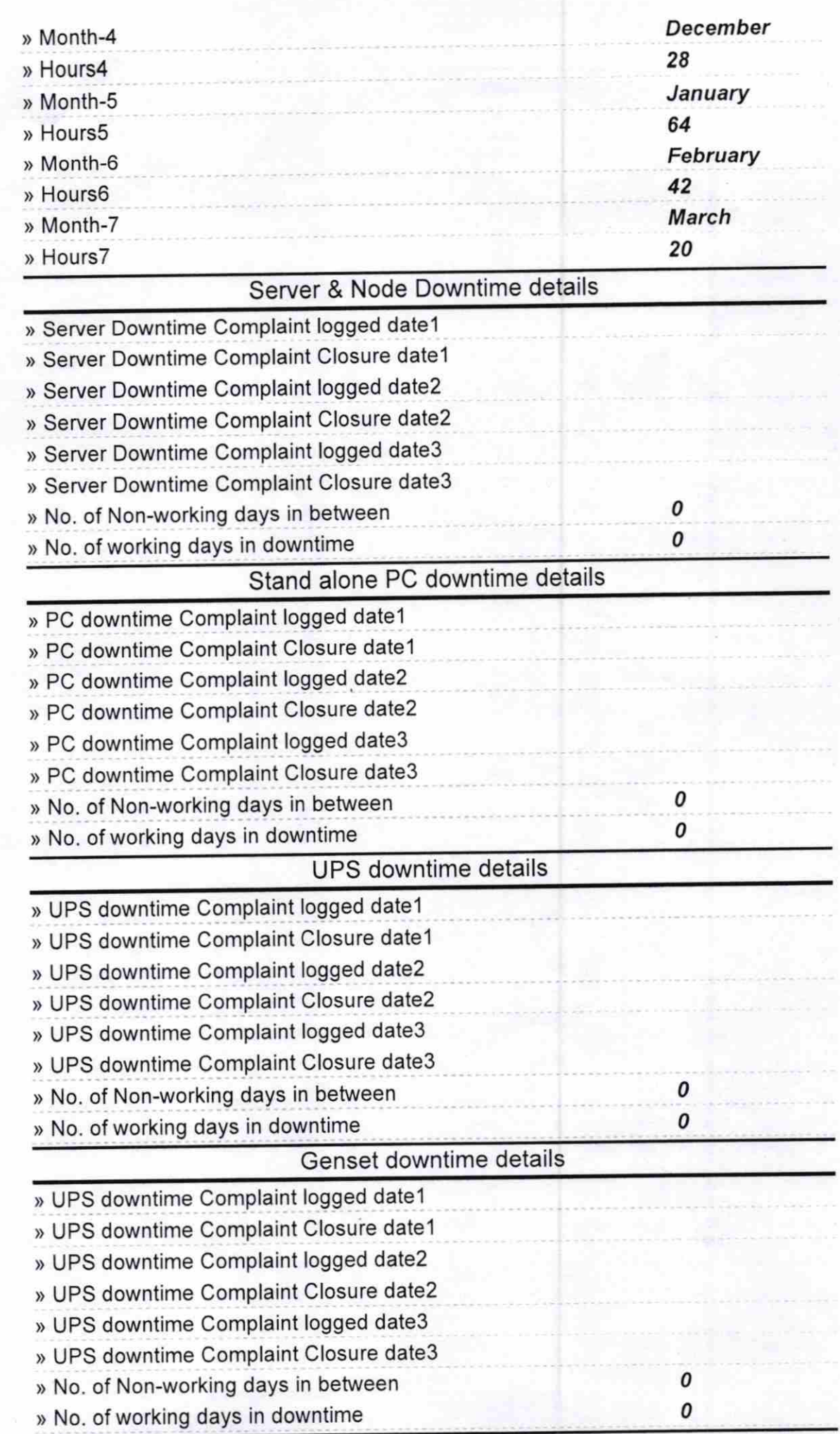

-\*

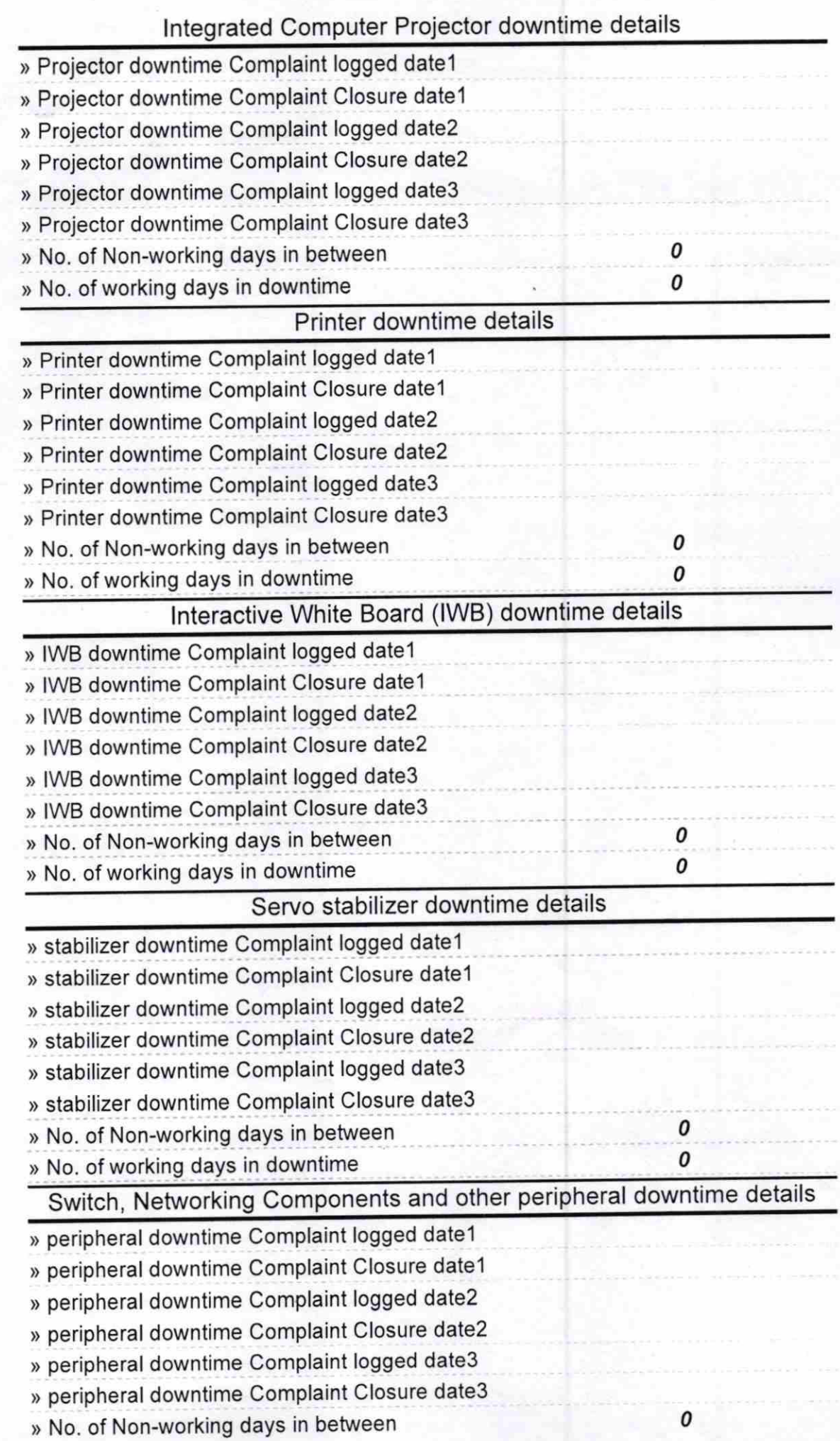

i.

Signature of Head Master/Mistress with Seal ter Bidvapitna

Patrapur (Ganjam) **AFT IN**